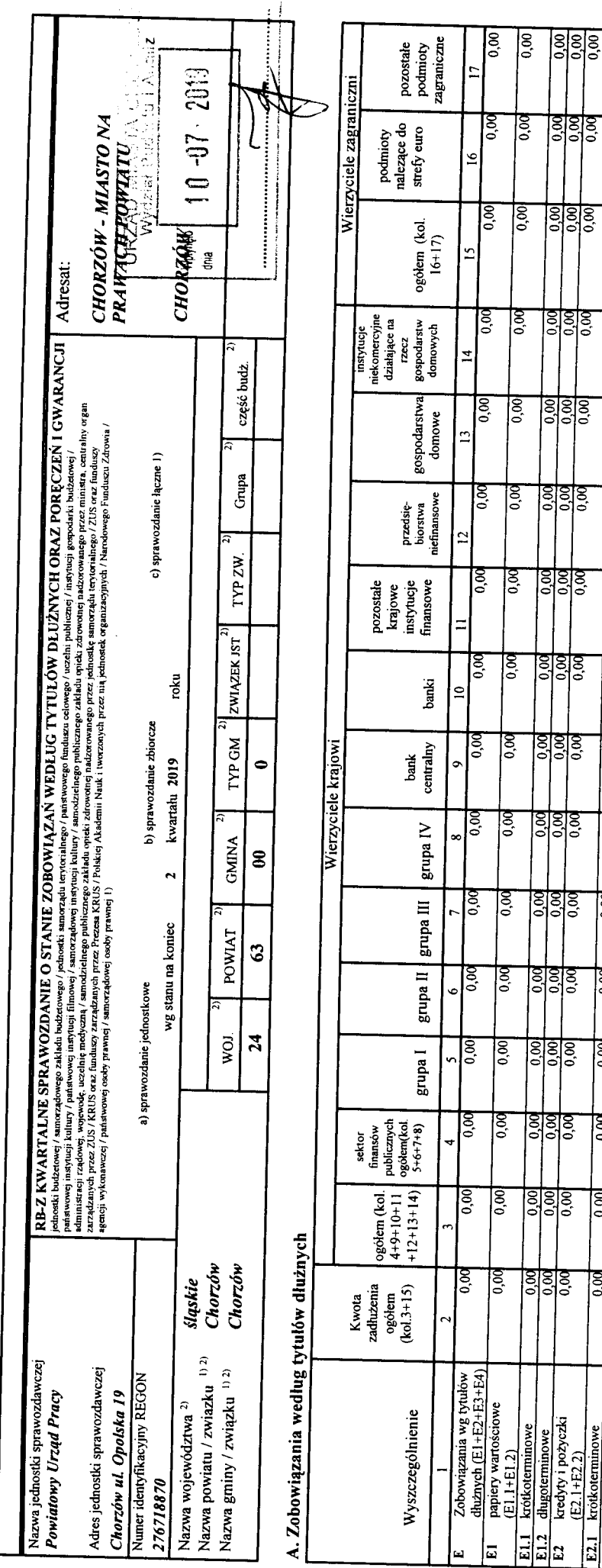

.<br>Mitte machten problem in Lockmann

aaaaa<br>ခြိုချိုခဲ့ခြင်

<u>aalaa<br>Baa</u>la

विवे<u>वेवे</u><br>विवेवेवे

|डाडाडाड<br>|नननन

डिडिडिडि<br>विवेवव

lalalala<br>|alalala

डिडिडिडि<br>विवेवव

विविवेद<br>विवेद

|श्रेशश्रु<br>|अञ्चल

sisisis.<br>|a|a|a|a

BBBB<br>||<br>||

डिडिडिडि<br>विवेवव

aaaa<br>Pees

<u>lajajaja</u><br>leieleie

डिडिडिड<br>विवेवव

विवेवी<br>विवेवव

န္တြ

 $\sqrt{20}$  $\overline{0.00}$ 

ड़ि

हि बि

 $\overline{\mathcal{E}}$ 

 $\sqrt{\frac{6}{2}}$  $\frac{0.00}{1}$ 

 $\frac{1}{6}$  $\sqrt{9}$ 

ड़ि ड़ि

 $\frac{1}{2}$ 

ड़ि

ड़ि ड़ि<br>ब

ड़ि  $\frac{1}{2}$ 

ड़ि  $\frac{0.00}{2}$ 

 $\overline{0.00}$  $\frac{0.00}{2}$ 

 $\sqrt{\frac{8}{2}}$  $0,00$ 

हि <u>ञ</u>

 $\frac{1}{2}$  $\overline{0,00}$ 

 $\sqrt{10}$  $\sqrt{\frac{6}{2}}$ 

ड़ि

ड़ि

20190709074715 Identyfikator sprawozdania:

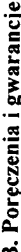

1

 $\ddot{\phantom{0}}$ 

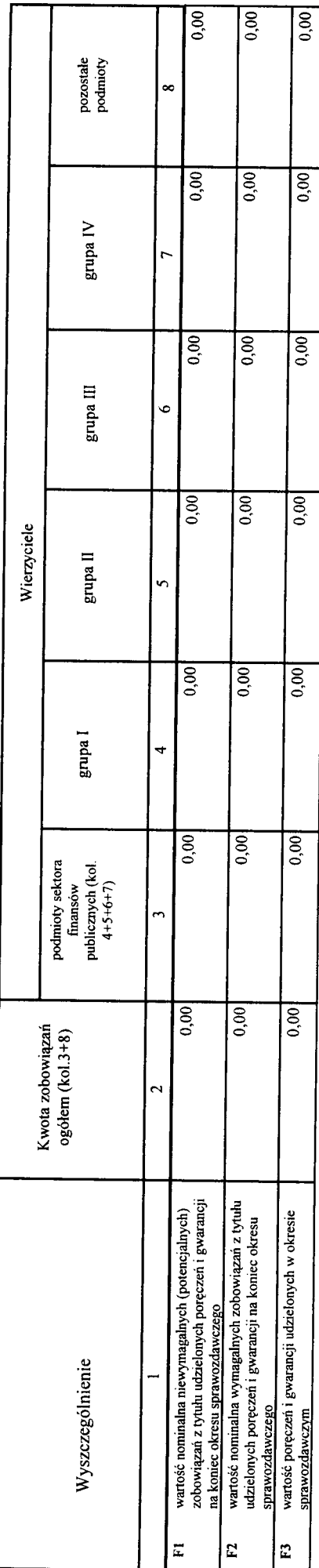

## C. Uzupełniające dane o niektórych zobowiązaniach jednostki samorządu terytorialnego

C1. Kredyty i pożyczki oraz wyemitowane papiery wartościowe na realizację programów, projektów lub zadań finansowanych z udziałem środków, o których mowa w art. 5 ust. 1 pkt 2 ustawy

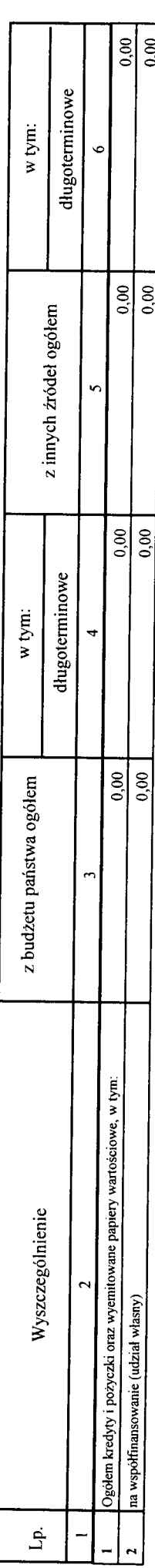

20190709074715 Identyfikator sprawozdania:

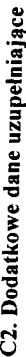

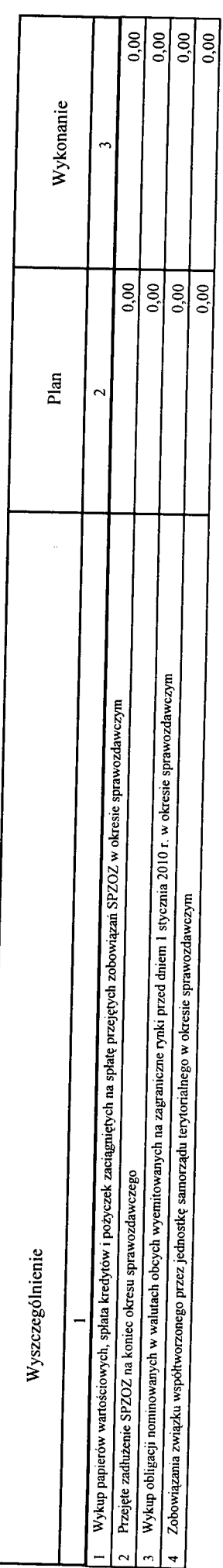

## D. Dane o krótkoterminowych zobowiązaniach wynikających z umów nienazwanych związanych z finanowaniem usług, dostaw, robót budowlanych

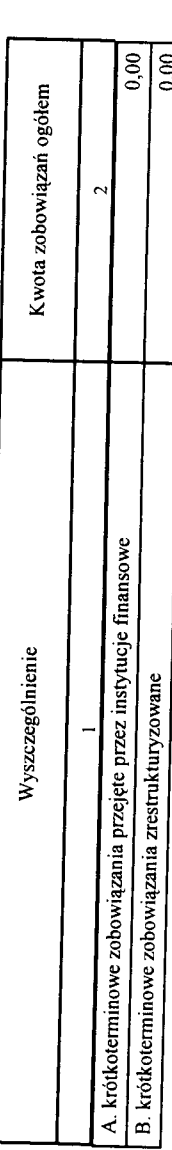

## E. Zobowiązania z tytułu odsetek jednostek posiadających osobowość prawną z wyłączeniem jednostek samorządu terytorialnego

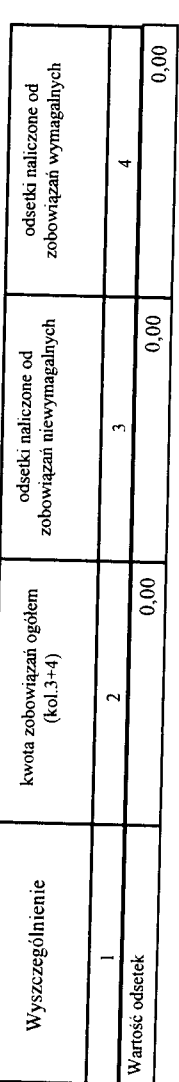

20190709074715 Identyfikator sprawozdania:

F. Lista jednostek sporządzających sprawozdania

 $\ddot{\phantom{0}}$ 

 $\ddot{\phantom{a}}$ 

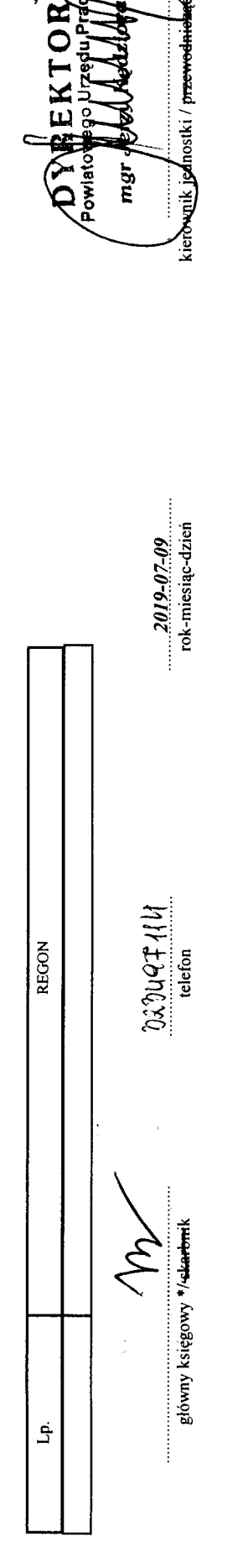

**Upture** 

\* Nie dotyczy sprawozdań zbiorczych sporządzanych przez RIO.

R

Spr (funture

Identyfikator sprawozdania: 20190709074715

 $\frac{1}{2}$ 

医血管切除术 医大脑 医多种毒性炎 医异性血管炎 医心体反射 医血管体

 $\label{eq:R1} \mathcal{L}_{\mathcal{A}}(\mathcal{A})=\mathcal{L}_{\mathcal{A}}(\mathcal{A})=\mathcal{L}_{\mathcal{A}}(\mathcal{A})=\mathcal{L}_{\mathcal{A}}(\mathcal{A})=\mathcal{L}_{\mathcal{A}}(\mathcal{A})=\mathcal{L}_{\mathcal{A}}(\mathcal{A})=\mathcal{L}_{\mathcal{A}}(\mathcal{A})=\mathcal{L}_{\mathcal{A}}(\mathcal{A})=\mathcal{L}_{\mathcal{A}}(\mathcal{A})=\mathcal{L}_{\mathcal{A}}(\mathcal{A})=\mathcal{L}_{\mathcal{A}}(\mathcal{A})=\mathcal{L}_{\mathcal{A}}(\math$